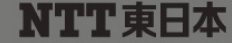

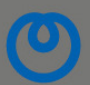

東日本電信電話株式会社

平成 25 年 8 月 30 日 宮 城 支 店

### 第34回世界アマチュア囲碁選手権戦宮城・仙台大会におけるフレッツ光(フレッツ・キャスト シェア)を 活用したライブ映像の配信について

 NTT東日本宮城支店(支店長 五十嵐克彦)では、平成 25 年 9 月 1 日(日)~平成 25 年 9 月 4 日(水)に開催 される「第 34 回世界アマチュア囲碁選手権戦宮城・仙台大会」において、仙台で開催される国際大会の盛り上 げと、地域の皆様への情報発信として、フレッツ光(フレッツ・キャスト シェア※1)を活用した、大会模様のライブ 映像配信サービスを提供いたします。

また、外国人向けのWi-Fi接続サービスを大会会場となる AER(仙台市情報・産業プラザ)でも利用できる環 境を用意いたします。

1. 大会模様のライブ配信

(1)概要

フレッツ光ご契約のお客様であれば、ご自宅のパソコンで以下の URL から対局の模様を視聴できます。 URL:http://www.nihonkiin.or.jp/amakisen/worldama/34/flets/moving.html

※視聴いただくための推奨環境のついては、以下をサイトでご確認ください。

News Release

http://www.nihonkiin.or.jp/amakisen/worldama/34/flets\_condition.html

注)お客様の動作環境により、正しく視聴できない場合がございます。

また、NTT東日本 仙台青葉通ビル(新棟)「情報発信ギャラリー」※2 においてライブ映像を配信いたし ます。

(2)配信予定日時

大会開催期間

平成 25 年 9 月 1 日(日) ~ 平成 25 年 9 月 4 日(水) 9時 30 分~16 時 30 分

#### 2.外国人向けWi-Fi環境の提供

(1)概要

 大会期間中、AER(仙台市情報・産業プラザ)において、日本短期滞在の外国人のお客様を対象とした Wi-Fi接続による無料インターネットが 14 日間(336 時間)無料でキャリアフリー※3 接続できる環境を 提供いたします。また、従来より使用できる光ステーションエリア※4 でもご利用可能です。

※ 外国人向けWi-Fi接続サービスの詳細については別紙をご覧ください。

【別紙 1】外国人向けWi-Fi接続サービス 【別紙 2】認知ツール類 【別紙 3】Wi-Fiマップ

- ※1 「フレッツ・キャスト シェア」を用いた映像配信イメージについては【別紙 4】をご覧ください。
- ※2 NTT東日本 仙台青葉通ビル(新棟) 「情報発信ギャラリー」 場所:宮城県仙台市青葉区一番町二丁目 8 番 25 号 1Fエントランス西側
- ※3 光ステーションの提供エリア(アクセスポイント)は、以下のサイトでご確認ください。 http://flets.com/spot/ap/ap\_search\_s.html
- ※4 通信事業者(キャリア)の区別なく、Wi-Fi機能を持ったスマートフォンやタブレット端末等がご利用いただけます。

## 【別紙1】 外国人向けWi-Fi接続サービス

■ご利用イメージ

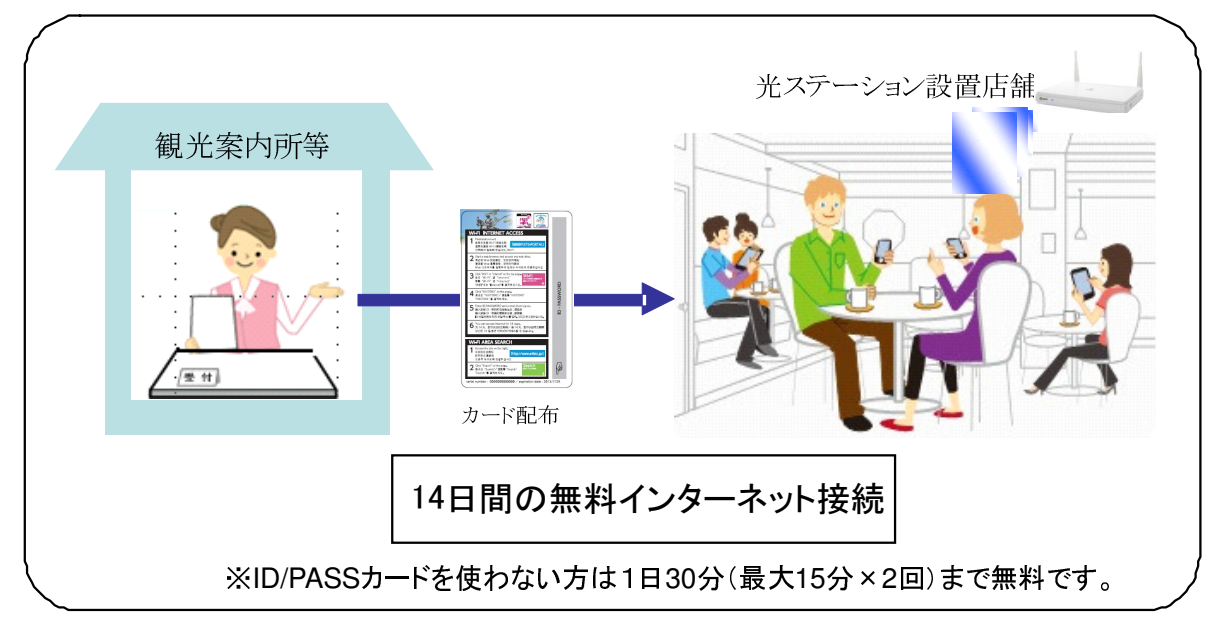

### ■観光情報等ダウンロードサービス

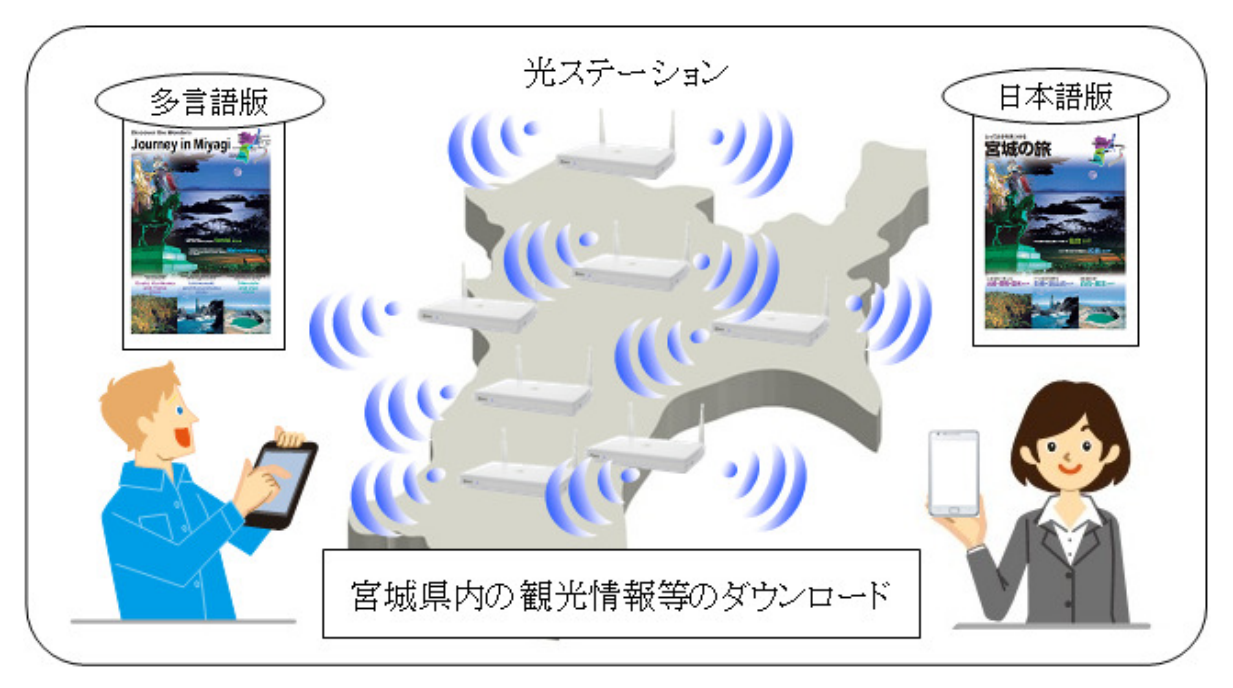

# 【別紙2】 利用ツールイメージ

■認知ツール類

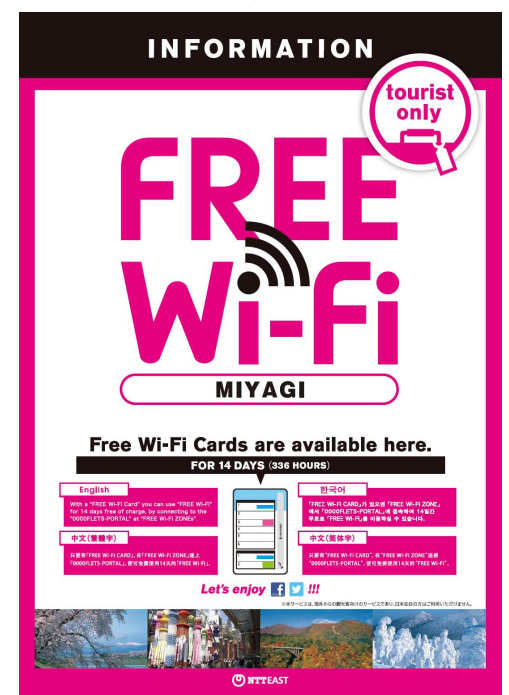

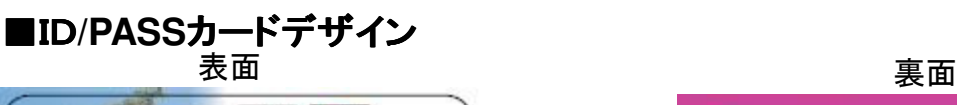

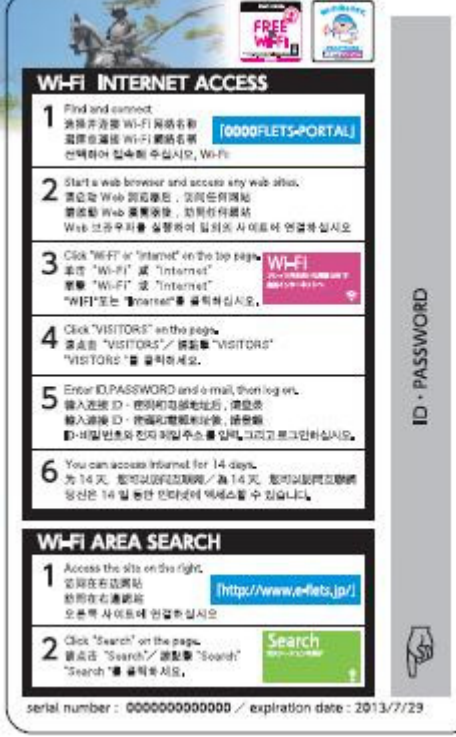

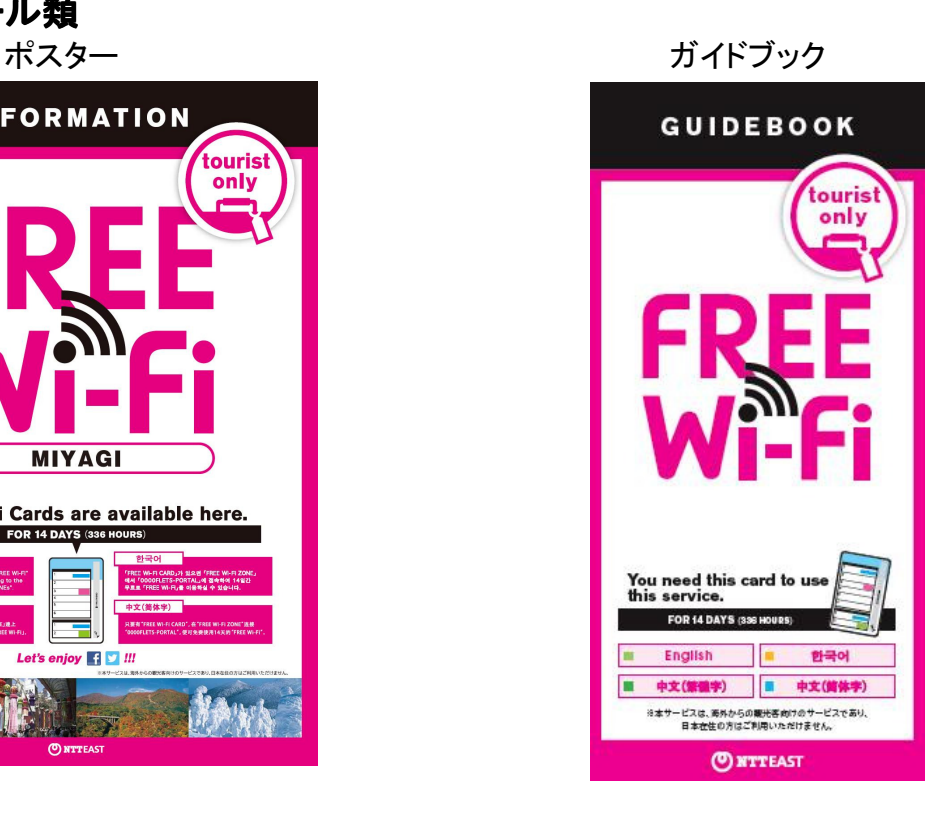

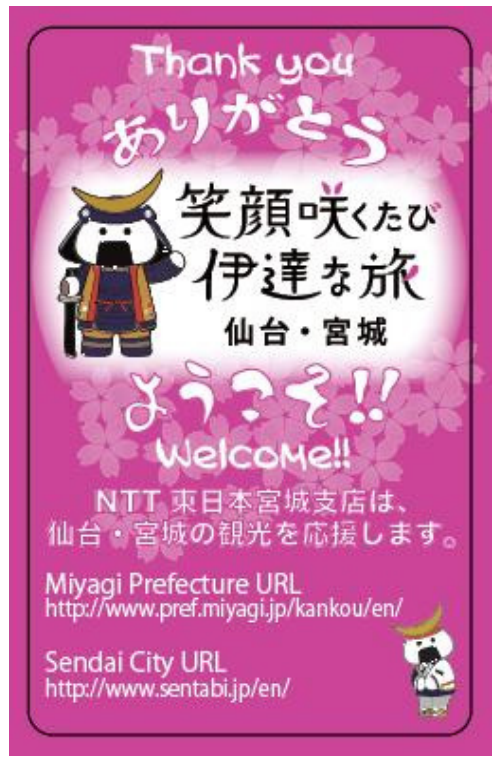

### ■仙台/松島版

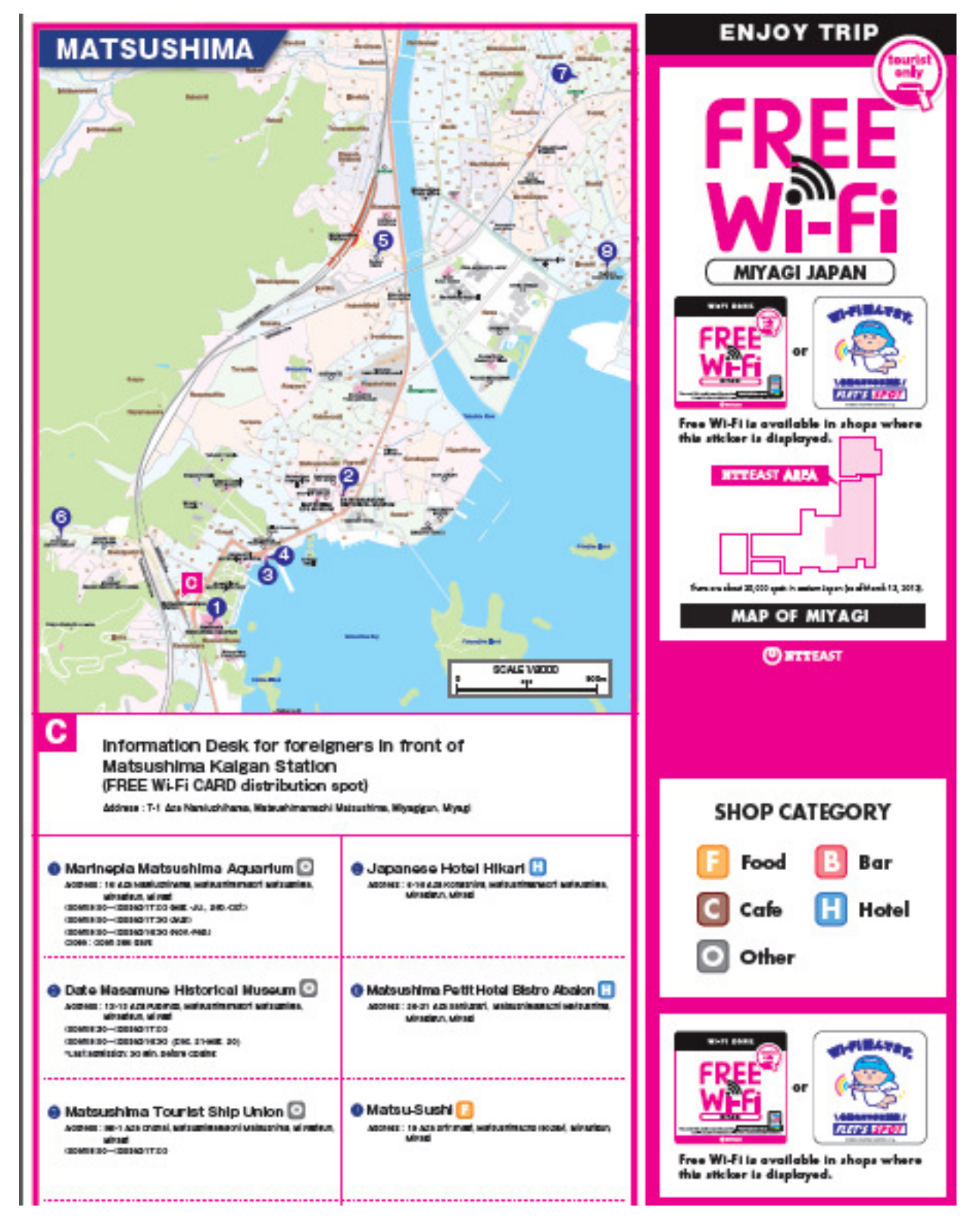

# 【別紙4】 「フレッツ・キャスト シェア」を用いた映像配信イメージ

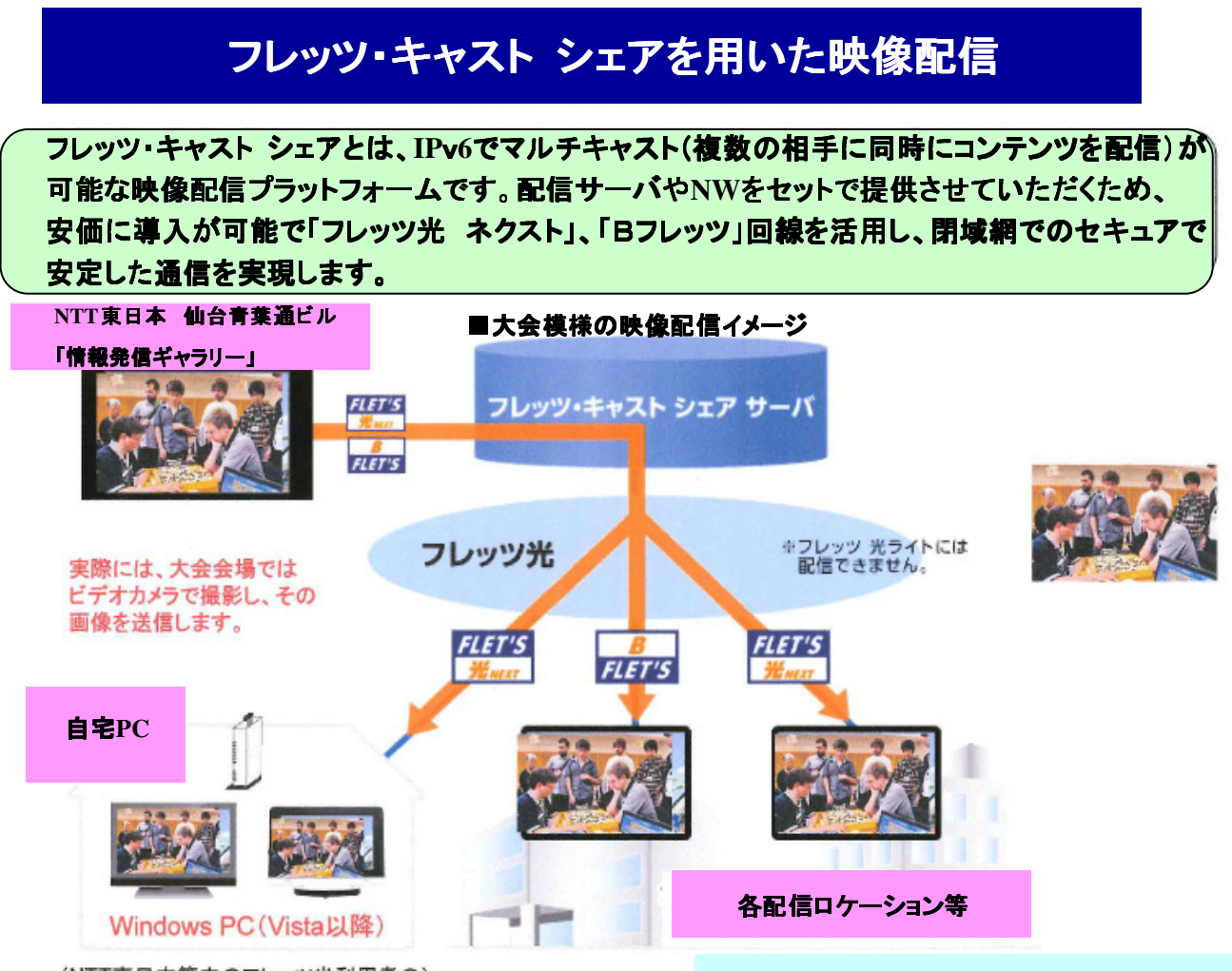

(NTT東日本管内のフレッツ光利用者の)

※フレッツ・キャス トシェアの詳細は下記HPアドレスご参照願います。

https://flets.com/castshare/